### **Практическая работа №3** (2 часа)

**Тема:** Расчет оплаты труда на предприятии

**Цель:** Закрепить теоретические положения темы, научиться рассчитывать ежедневную, ежемесячную и годовую заработную плату

**Обеспечение**: методические рекомендации

**Задание 1.** Месячный оклад оператора поточной линии *Токл* руб. при длительности рабочего дня 8,2 часа. По графику он должен был отработать *N* дней, один из которых праздничный и совпадает с выходным. Фактически им был предоставлен больничный лист на *N<sup>б</sup>* дней, один из которых предпраздничный. Из фонда материального поощрения оператору начислена премия в размере *%пр* фактического заработка.

**Определить:** месячную заработную плату оператора поточной линии.

**Задание 2.** В таблице 3.1 представлены тарифные коэффициенты и количество работников каждого разряда (цветная металлургия). Дневная средняя ставка I разряда 128 руб.

Таблица 3.1

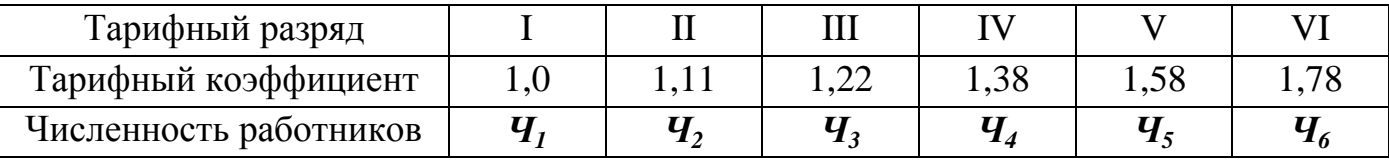

**Определить:** средний тарифный разряд и среднюю тарифную ставку группы работников.

#### *Методические рекомендации к выполнению практического задания 1*

Часовая ставка оператора поточной линии определяется на основании отношения месячного оклада на количество часов, которые должен отработать работник в течение месяца:

$$
T_{cr\,q} = \frac{T_{oxn}}{\Phi_M} \, \text{py6/vac}, \tag{3.1}
$$

где *Токл* – месячный оклад работника, руб.; *Фм* – месячный фонд рабочего времени, час. Тарифный заработок работника определяется по формуле:

$$
3\Pi_{\mathbf{T}} = \mathbf{T}_{\mathbf{c}\mathbf{T}\mathbf{q}} \cdot \Phi_{\mathbf{A}\mathbf{p}\mathbf{B}} \text{ py6},\tag{3.2}
$$

где *Фдрв* – действующий фонд рабочего времени, час.

Действующий фонд рабочего времени – это количество реально отработанных работников часов за вычетом времени нетрудоспособности и сокращении рабочего дня перед праздниками.

Премия определяется по формуле:

$$
\Pi = 3\Pi_{\rm T} \cdot \mathcal{V}_{3\Pi} \text{ py6},\tag{3.3}
$$

где *%ЗП* – процент премии, выраженный десятичным числом.

Общий заработок определяется как сумма тарифного заработка и премии:

$$
3\Pi = 3\Pi_{\rm T} + \Pi \text{ py6.}
$$
 (3.4)

## *Методические рекомендации к выполнению практического задания 2*

Средний тарифный коэффициент определяется по формуле:

$$
\overline{K} = \frac{\sum_{i=1}^{n} K_i \cdot \mathbf{q}_i}{\sum_{i=1}^{n} \mathbf{q}_i},
$$
\n(3.5)

где *K<sup>i</sup>* – тарифный коэффициент *i*-го разряда;

*Чi* – численность работников *i*-го разряда, чел.

Средняя тарифная ставка определяется как произведение тарифного разряда на средний тарифный коэффициент:

$$
\overline{T_{cr}} = T_{cr} \cdot \overline{K} \text{ py6.}
$$
 (3.6)

### **Контрольные вопросы**

- 1. Назовите и охарактеризуйте формы и системы оплаты труда.
- 2. Какие функции выполняет заработная плата?
- 3. Какие доплаты используются в организации системы оплаты труда?

# Таблица 3.2 – Исходные данные

Задание 1 Задание 2

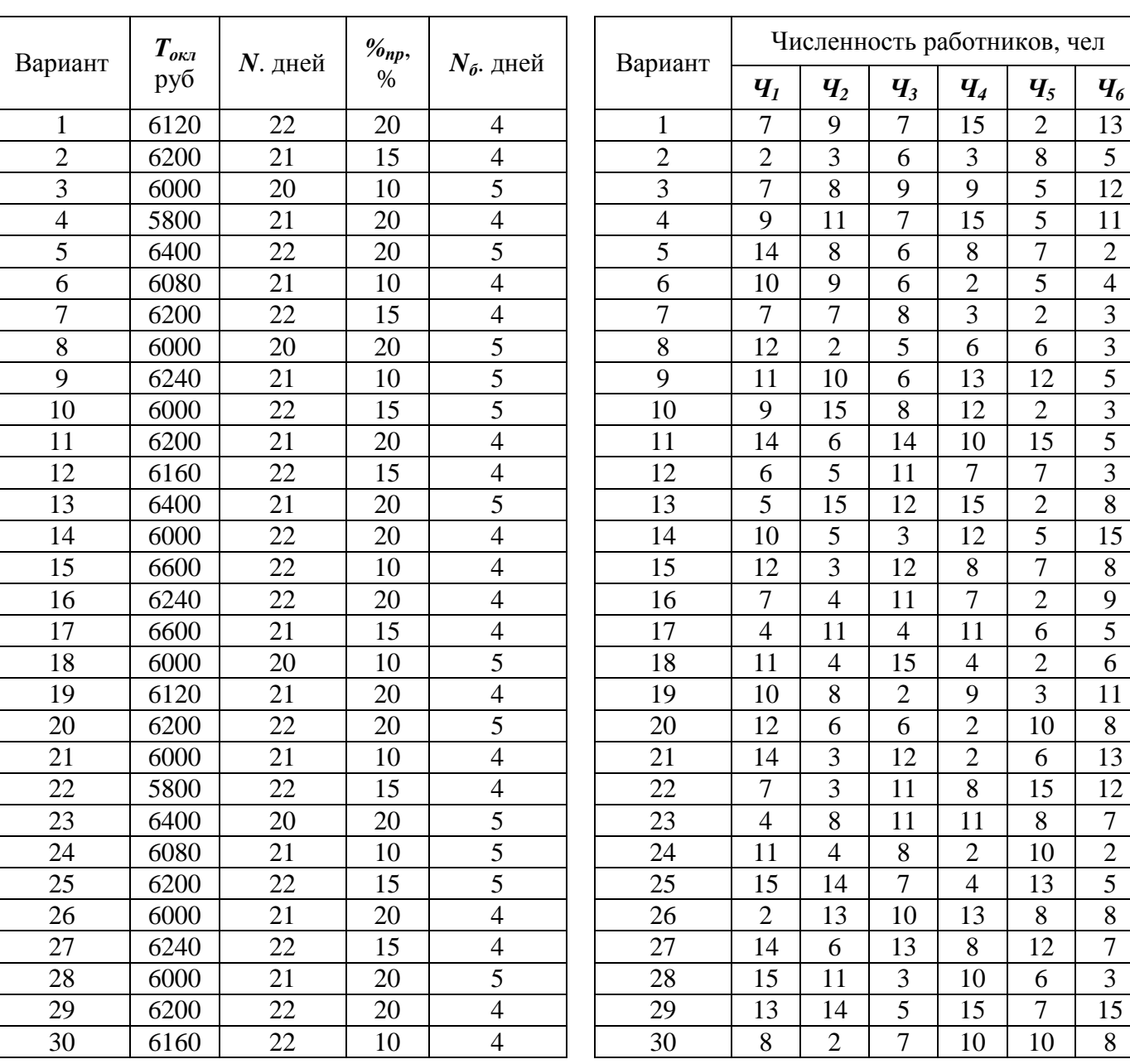